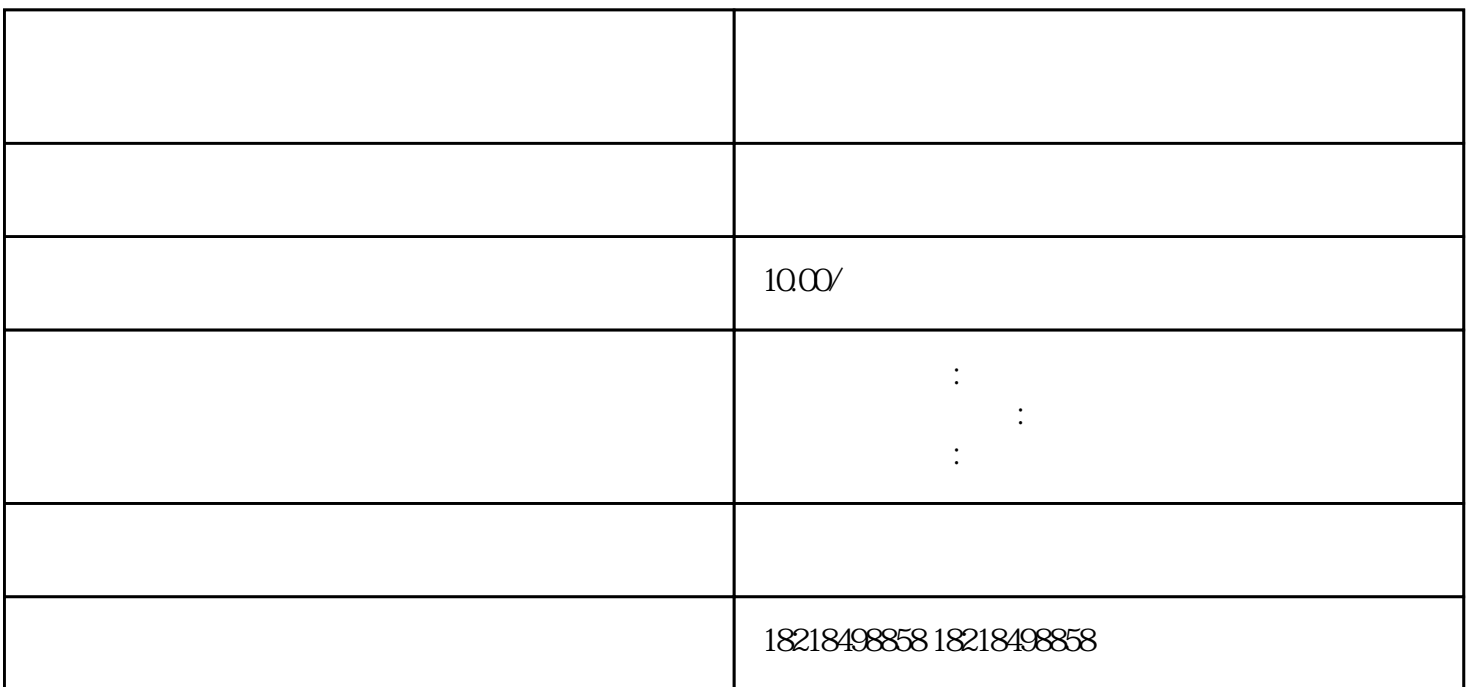

CPC CPM

1)  $\hspace{1.6cm}$  ;

 $2)$  is a contract of the contract of the contract of the contract of the contract of the contract of the contract of the contract of the contract of the contract of the contract of the contract of the contract of the con

 $\overline{1}$ 

 $\mathfrak{2}$ 

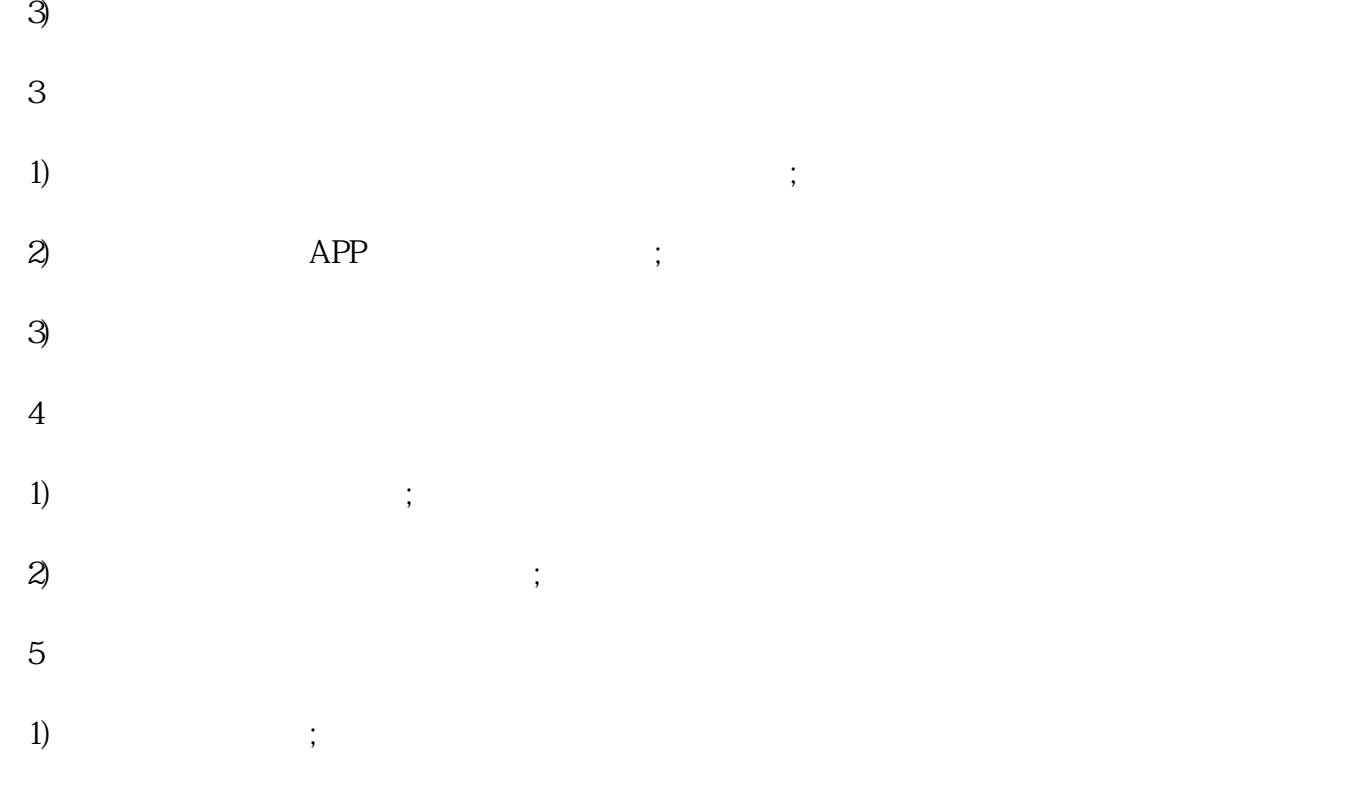

 $2)$  ;